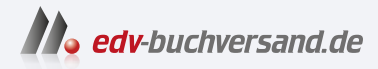

## Ransomware und Cyber-Erpressung Das Praxishandbuch für IT- und Systemverantwortliche

DAS INHALTS-VERZEICHNIS **» Hier geht's direkt [zum Buch](https://www.edv-buchversand.de/product/dp-888/Ransomware%20und%20Cyber-Erpressung)**

Dieses Inhaltsverzeichnis wird Ihnen von www.edv-buchversand.de zur Verfügung gestellt.

## **Inhaltsverzeichnis**

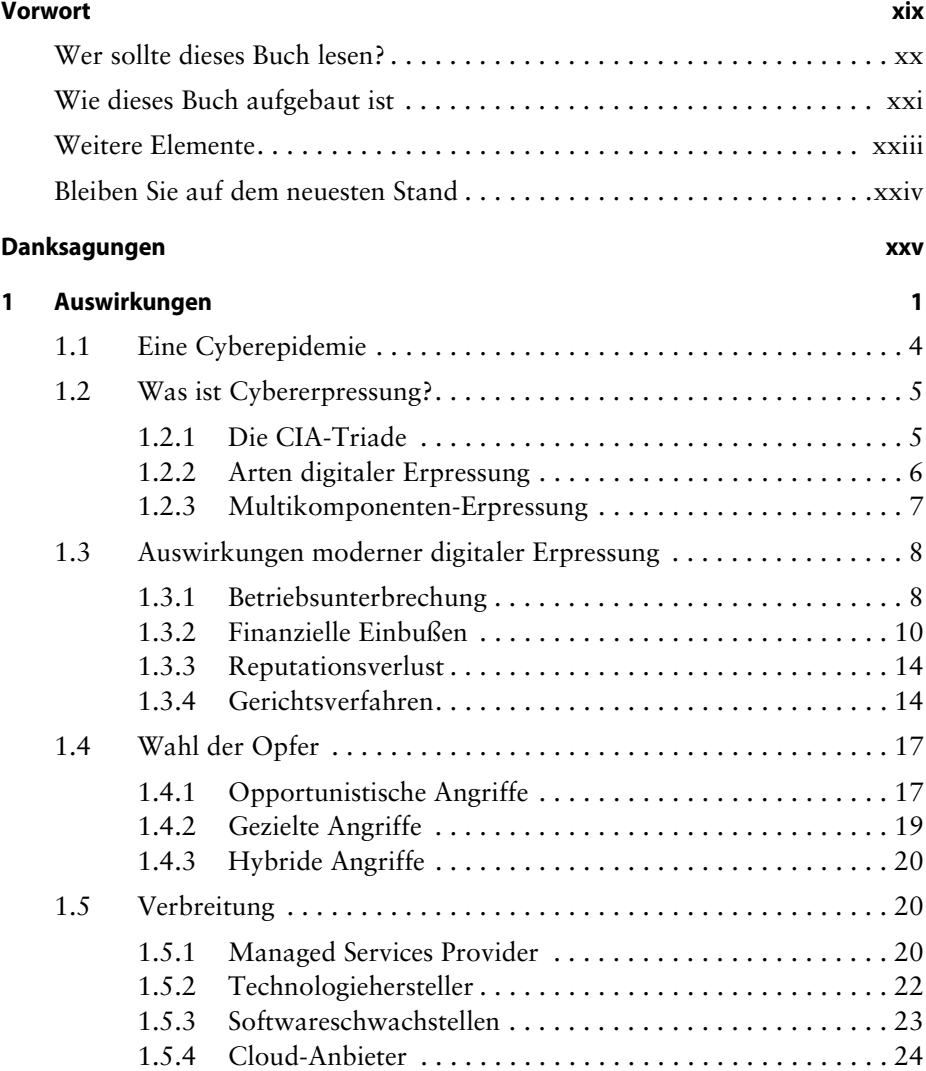

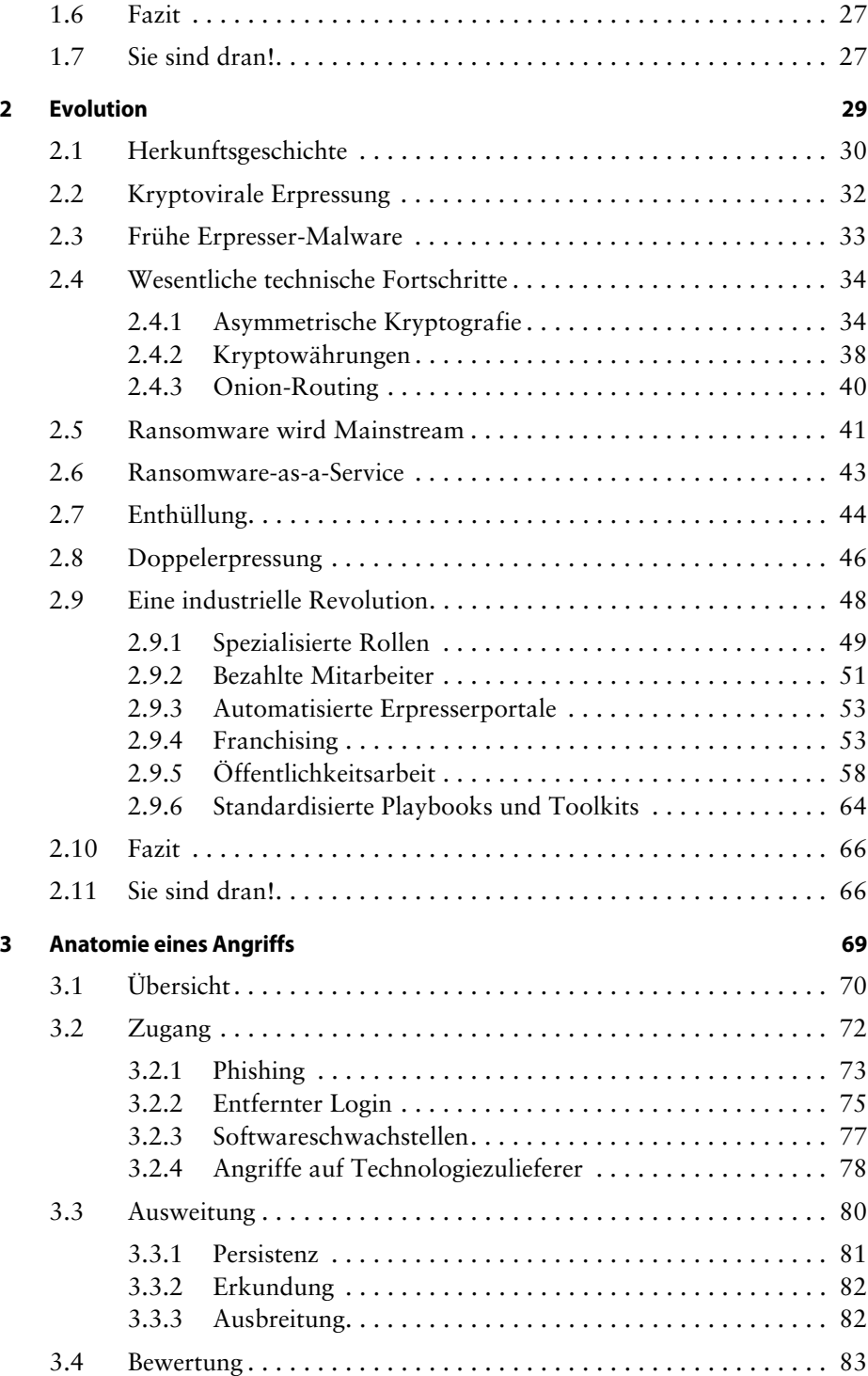

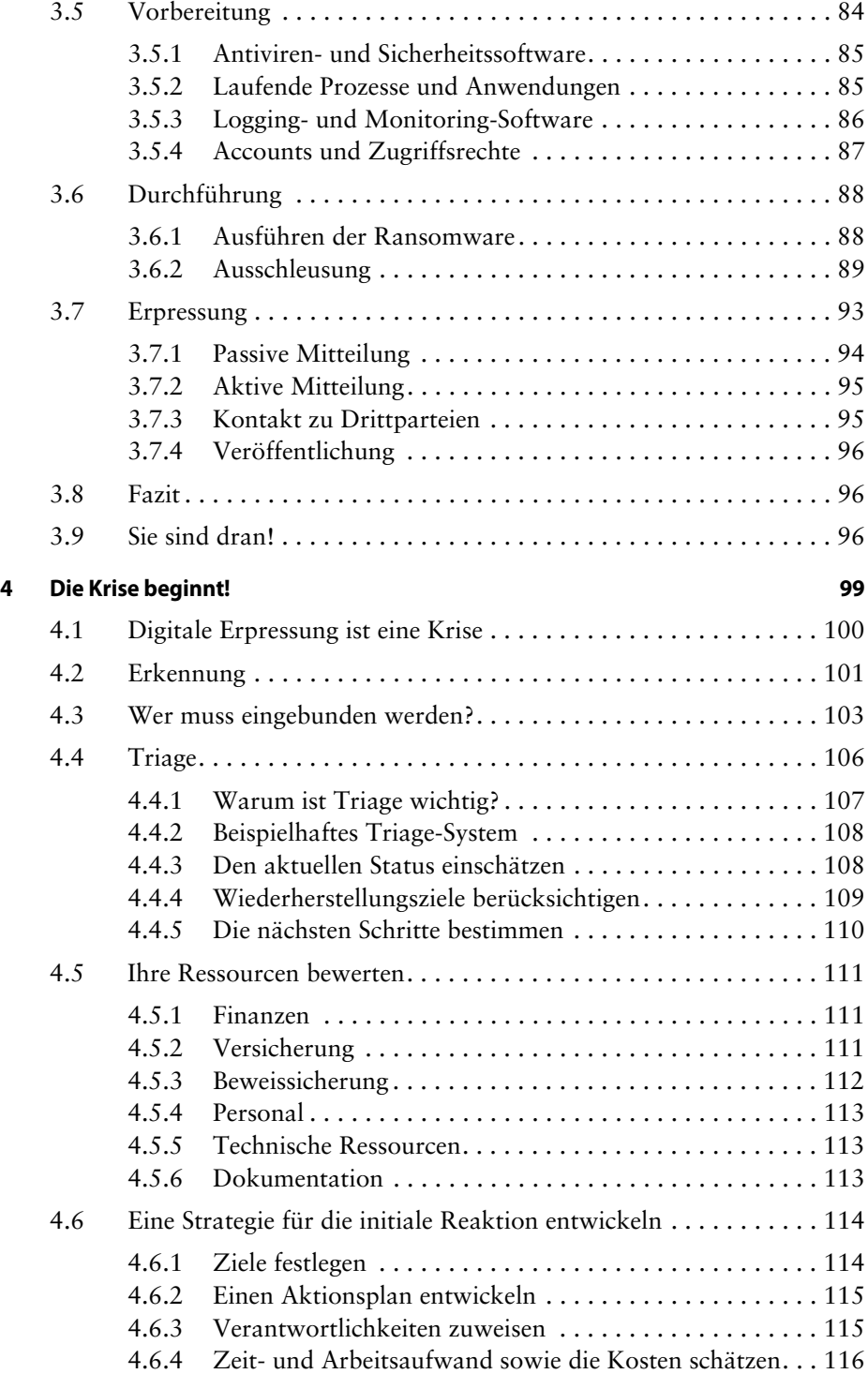

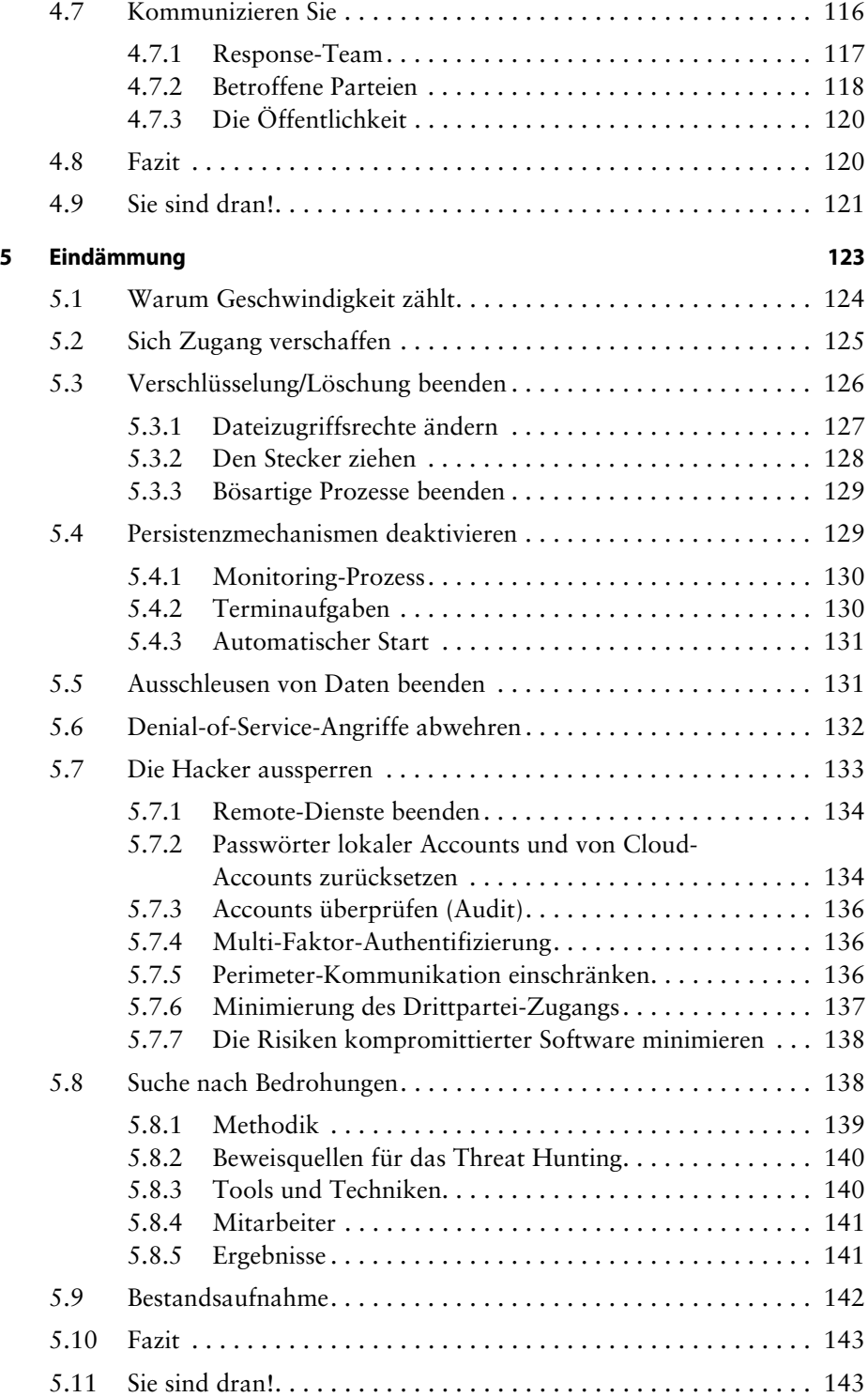

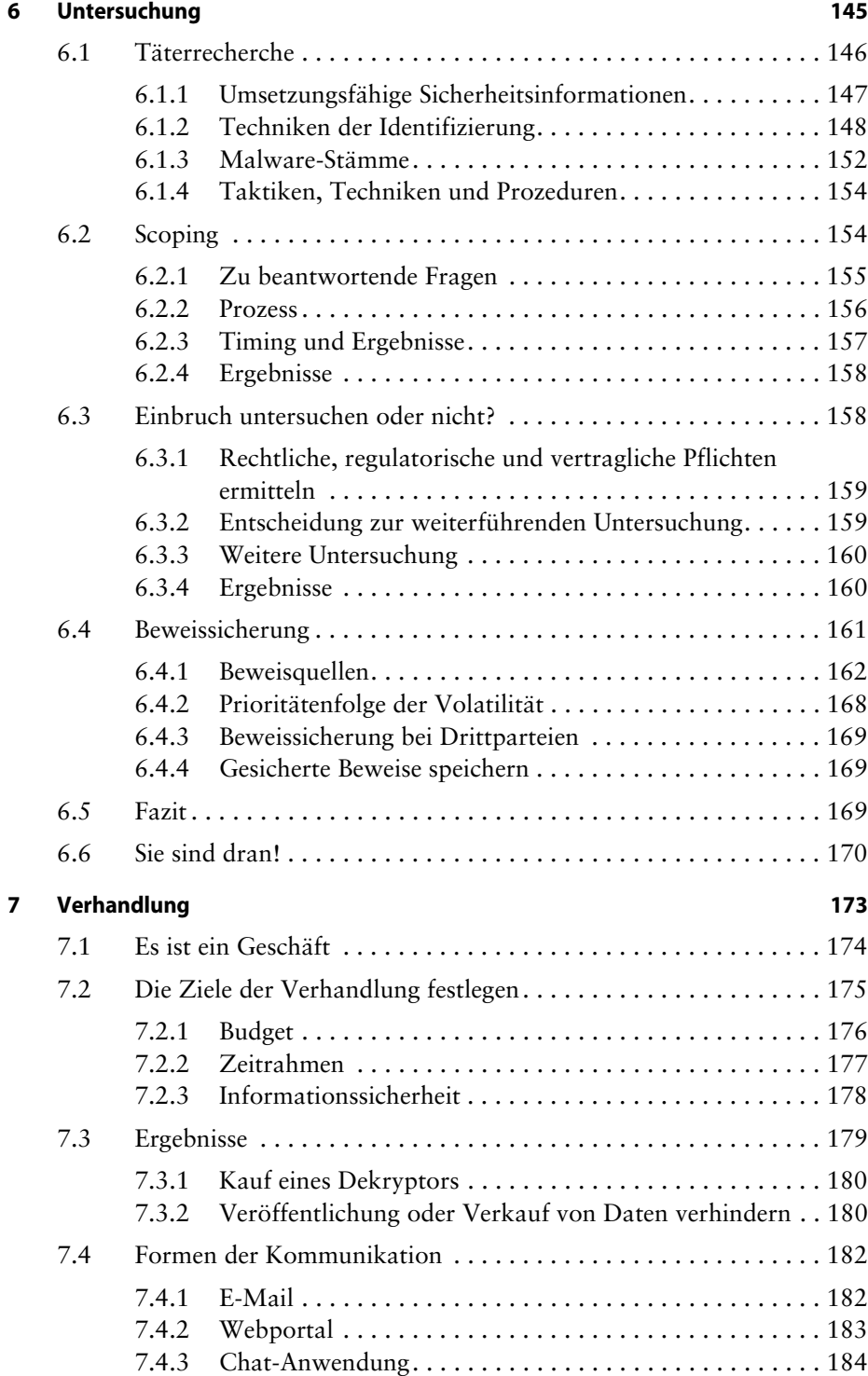

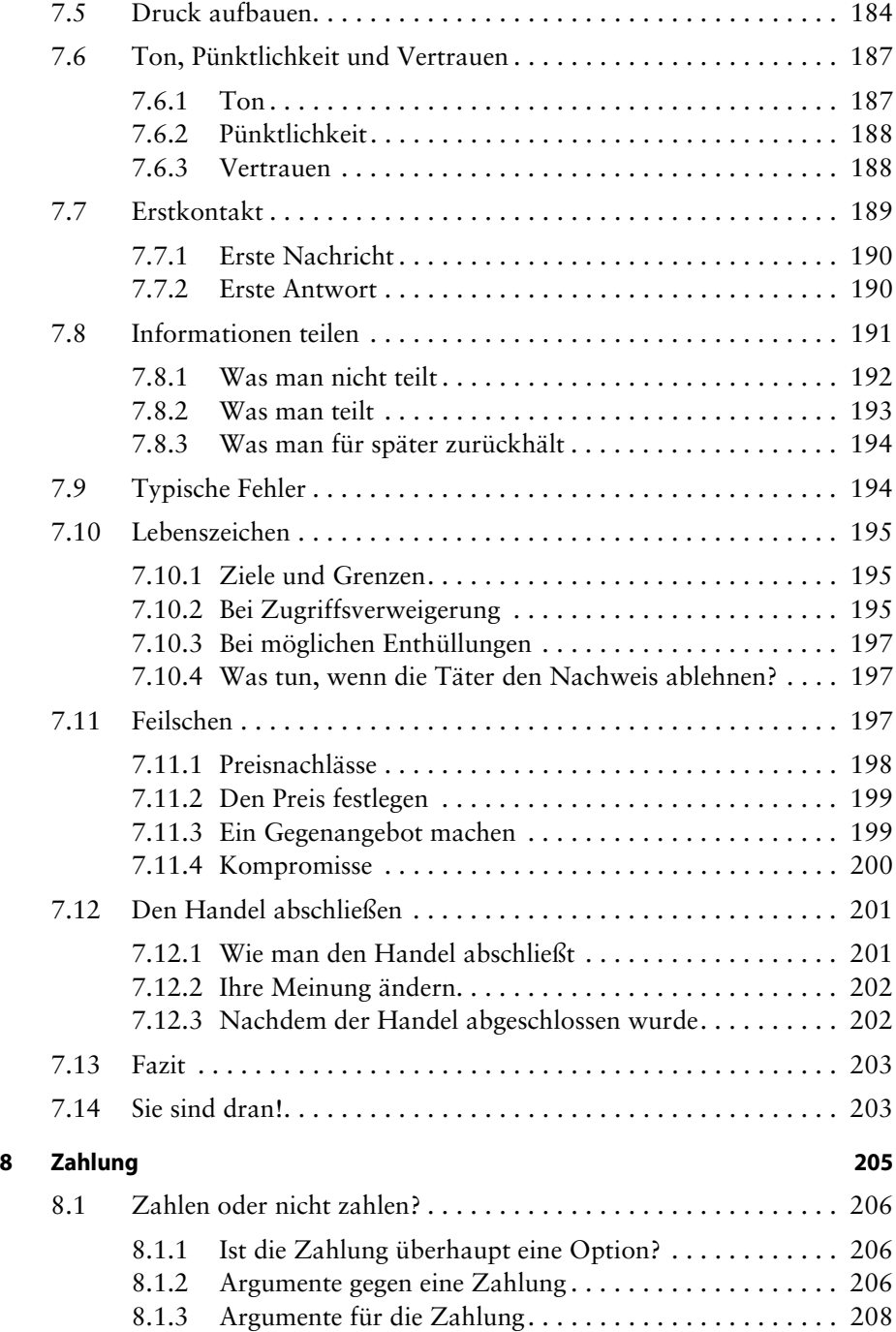

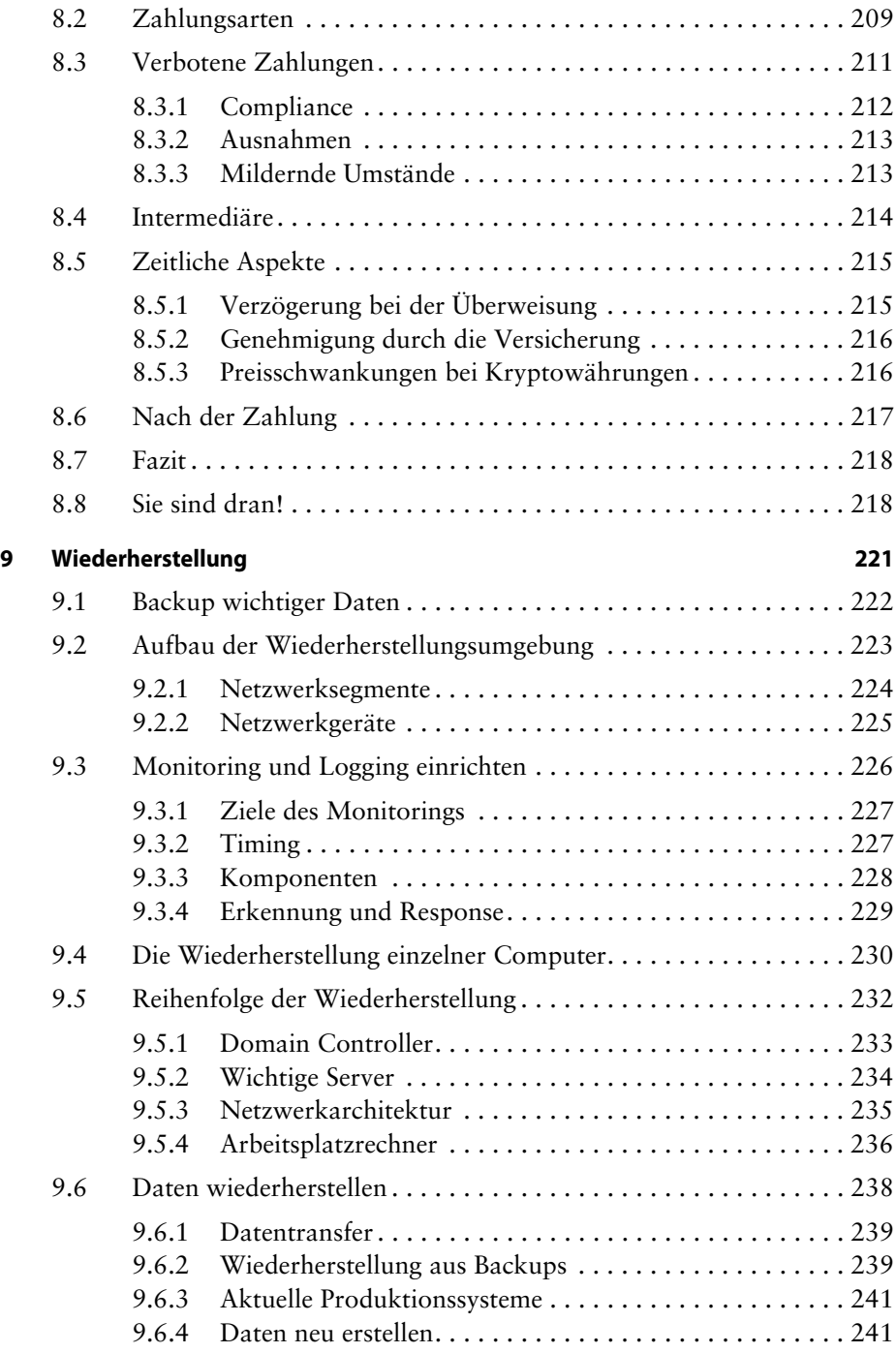

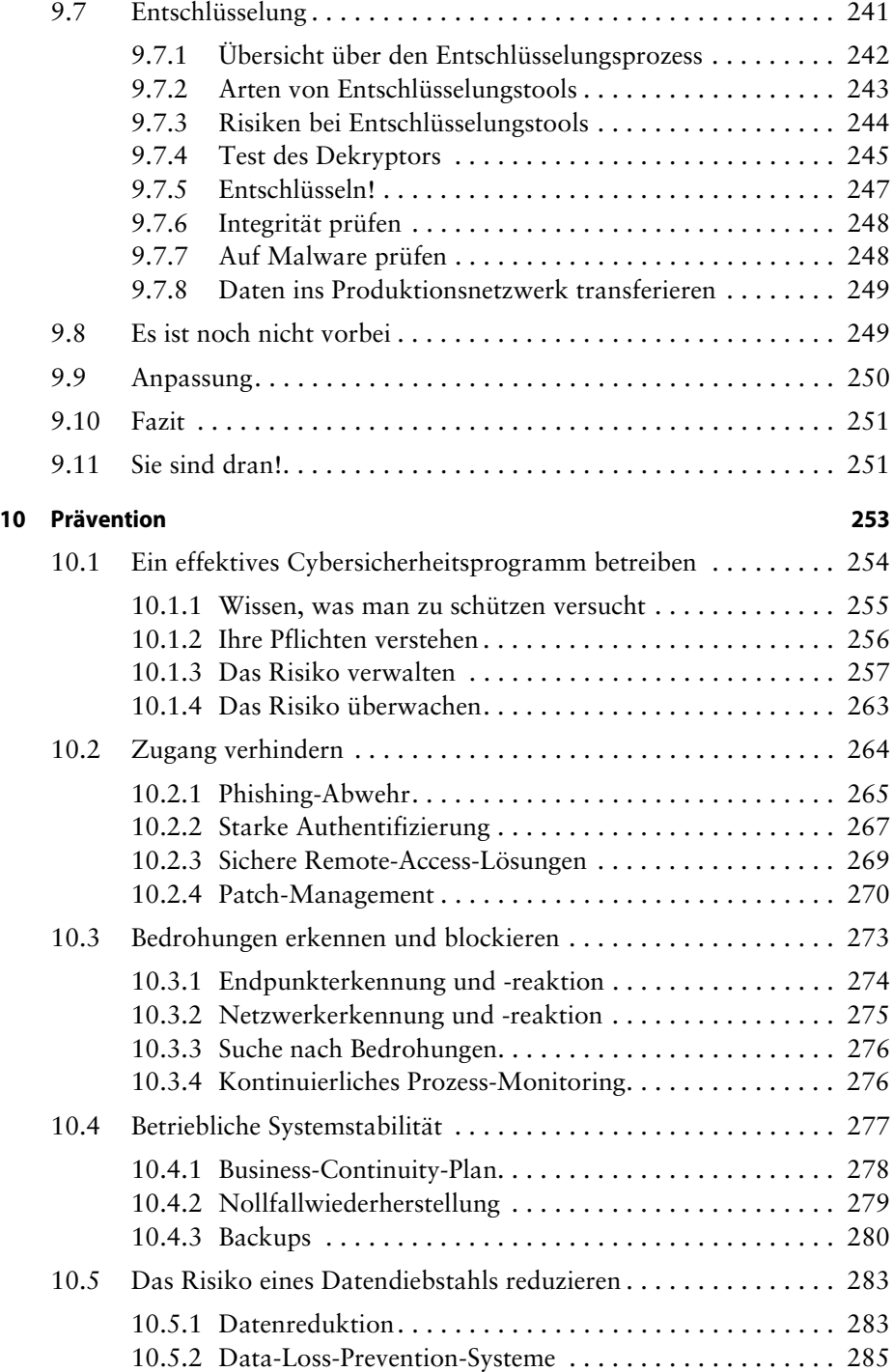

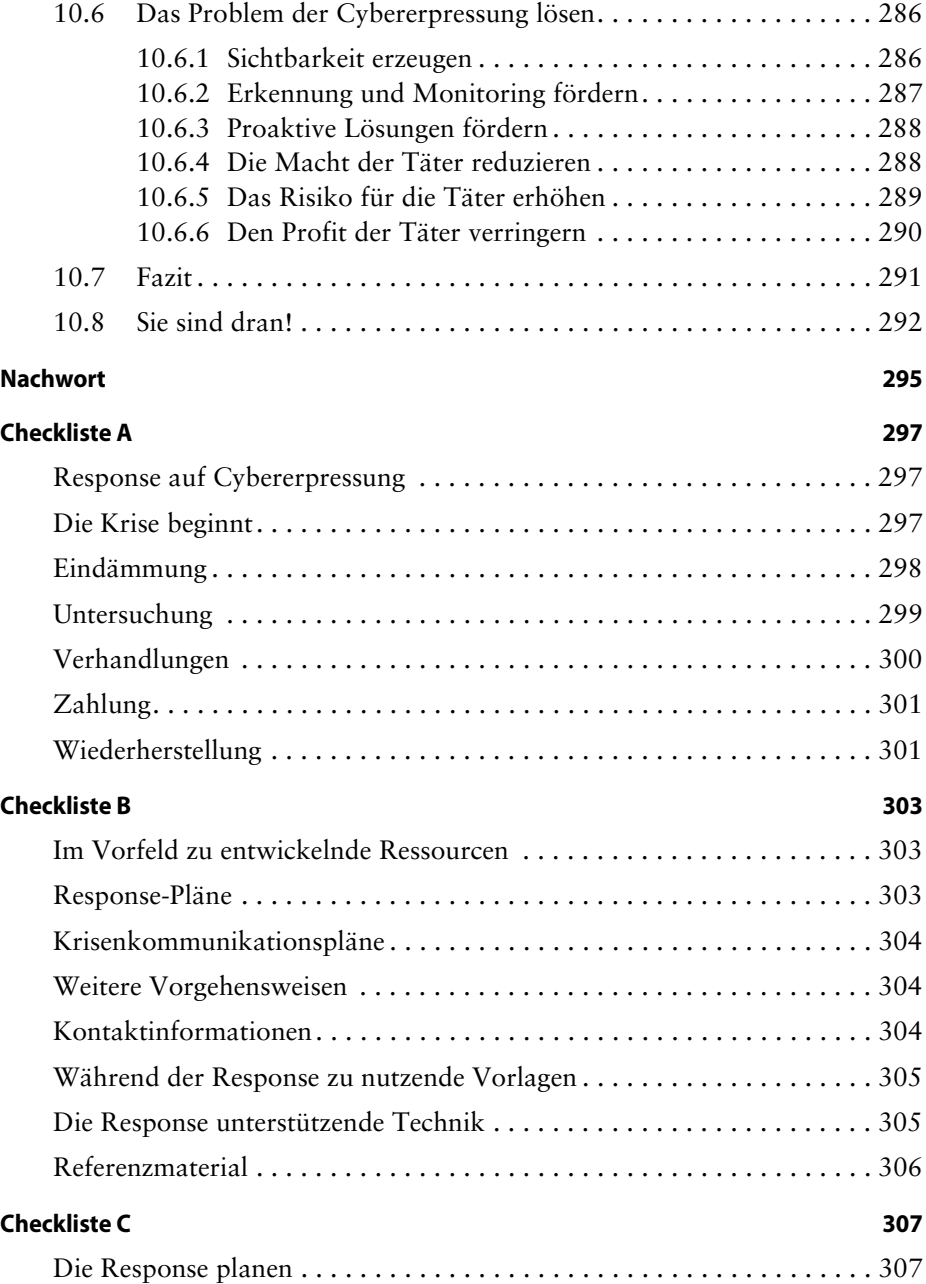

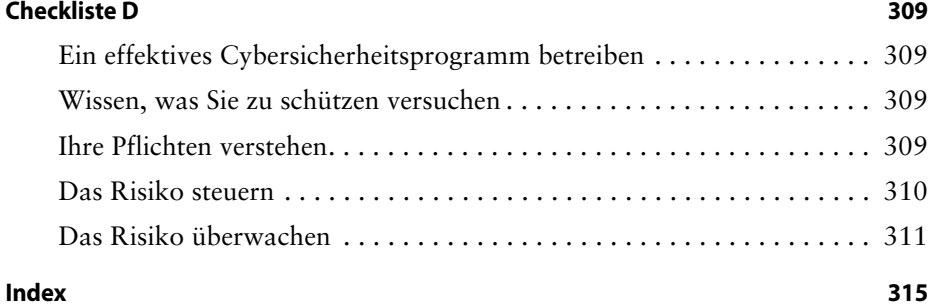